## 技術ノート KGTN 2018030501

## 現 象

[GGH4.X-5.X] アプリケーションの異常で操作が不能となった. どのような対応方法があるのか?

## 説 明

主に以下の2つの対応方法が考えられます.

- 1. ユーザーが PW (プログラム・ウインドウ) で File → Sign Out を選択しセッションを終了させる.
- 2. 管理者が CM (クラスター・マネージャー) で当該プロセスまたはセッションを強制終了させる.

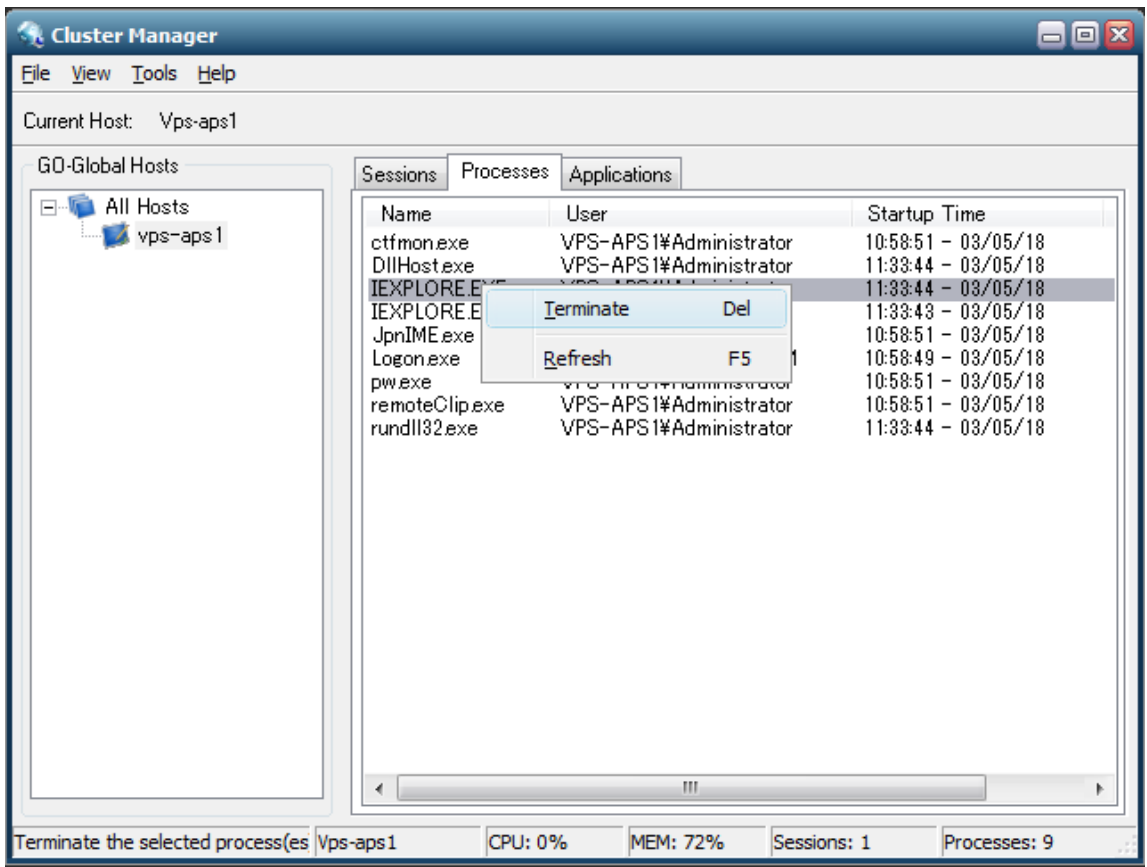

Last reviewed: Mar 05, 2018 Status: DRAFT Ref: NONE Copyright © 2018 kitASP Corporation